## **Traitement de texte avec insertion d'images avec Word**

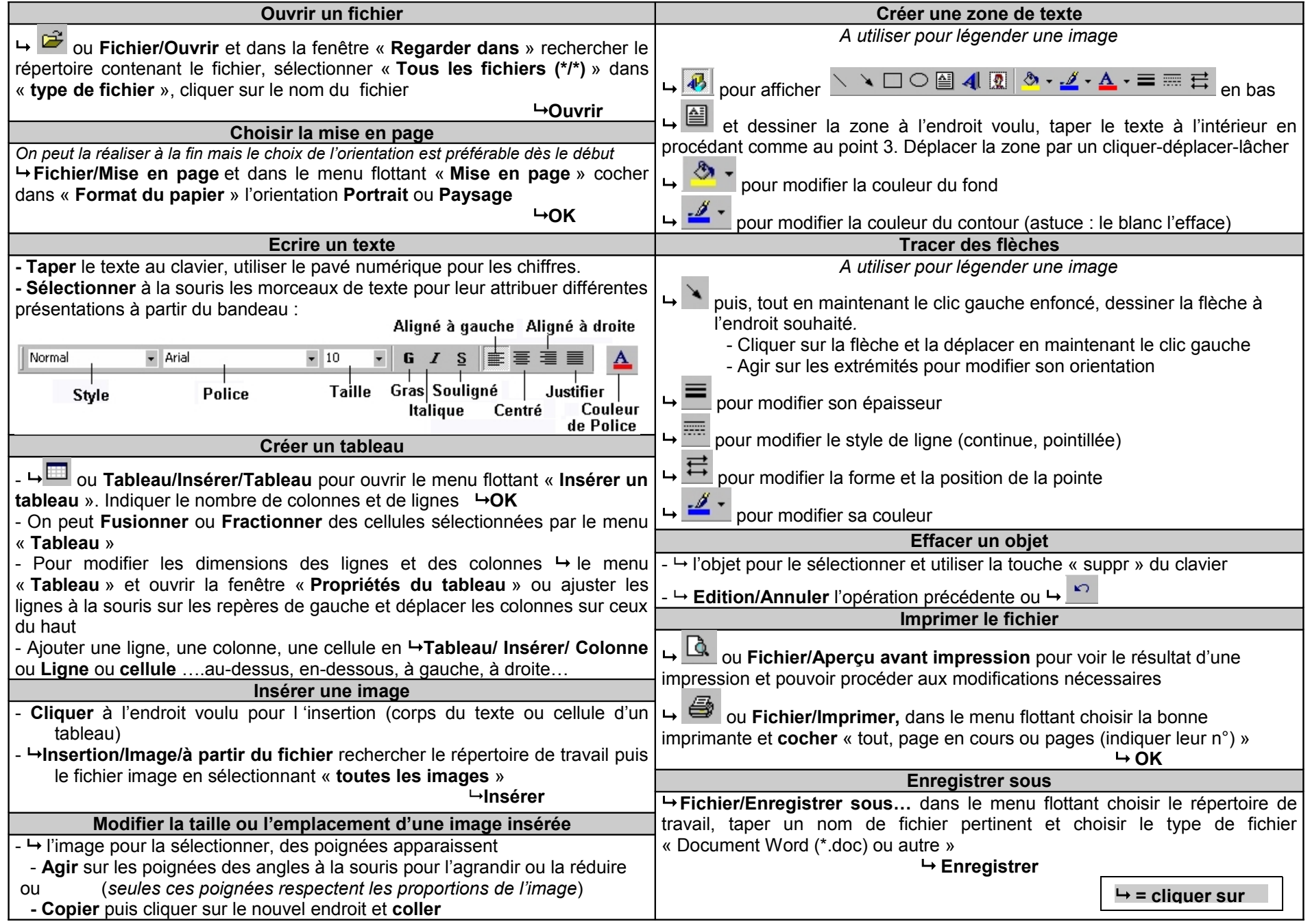